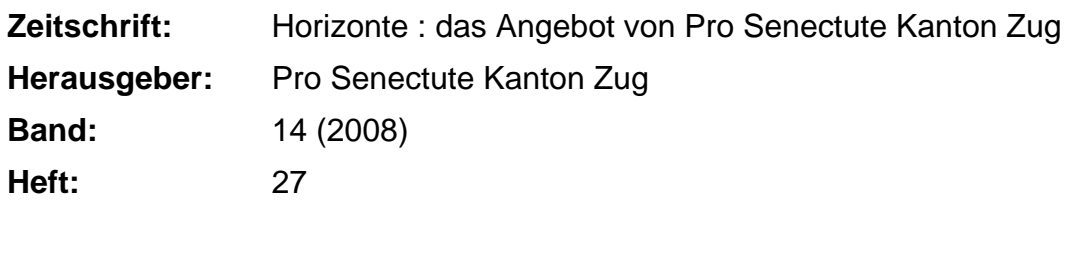

## **Nutzungsbedingungen**

**Rubrik:** Informatik

Die ETH-Bibliothek ist die Anbieterin der digitalisierten Zeitschriften. Sie besitzt keine Urheberrechte an den Zeitschriften und ist nicht verantwortlich für deren Inhalte. Die Rechte liegen in der Regel bei den Herausgebern beziehungsweise den externen Rechteinhabern. [Siehe Rechtliche Hinweise.](https://www.e-periodica.ch/digbib/about3?lang=de)

#### **Conditions d'utilisation**

L'ETH Library est le fournisseur des revues numérisées. Elle ne détient aucun droit d'auteur sur les revues et n'est pas responsable de leur contenu. En règle générale, les droits sont détenus par les éditeurs ou les détenteurs de droits externes. [Voir Informations légales.](https://www.e-periodica.ch/digbib/about3?lang=fr)

#### **Terms of use**

The ETH Library is the provider of the digitised journals. It does not own any copyrights to the journals and is not responsible for their content. The rights usually lie with the publishers or the external rights holders. [See Legal notice.](https://www.e-periodica.ch/digbib/about3?lang=en)

**Download PDF:** 15.05.2025

**ETH-Bibliothek Zürich, E-Periodica, https://www.e-periodica.ch**

# Informatik

Grundlagen, Digitale Welten, Internet 44

# Grundlagen

Sie besitzen einen Personal Computer oder kaufen demnächst einen neuen. Sie wollen mehr über das Gerät und seine Benutzung wissen. Sie haben Fragen zu einzelnen Programmen oder möchten die vorhandenen Möglichkeiten besser nutzen. Sie brauchen mehr Grundinformationen und Sie wollen sich am PC sicherer fühlen.

Gerne vermitteln wir Ihnen das nötige Wissen. Gerne stehen wir Ihnen zur Seite und lösen mit Ihnen die anstehenden Fragen und Probleme. Gerne führen wir Sie in die Benutzung des PC ein oder vertiefen das bereits vorhandene Wissen und Können. Ebenso unterstützen wir Sie auch mit viel Verständnis bei Problemen, die immer wieder und nicht nur bei Anfängerinnen und Anfängern auftreten.

Unser Angebot reicht von Privatstunden für Sie alleine über Informations-Nachmittage bis hin zum Videoschnitt am Computer. Auch neue Technologien können Sie bei uns erlernen, so unter anderem die vielfältigen Möglichkeiten der Kommunikation mithilfe des Computers wie zum Beispiel Telefonieren übers Internet und Videokonferenz mit dem Programm «Windows Live Manager». Bedienen Sie sich der Möglichkeiten und Vorteile dieser Maschinen. Und Sie wissen: Der sinnvolle Einsatz an Zeit und Geld lohnt sich. Unsere Kursgruppen umfassen höchstens sechs Personen. Wir arbeiten mit dem neuen Betriebssystem Windows Vista, dem Internet Explorer 7.0 und Windows Mail. Pro Senectute Kanton Zug besitzt einen PC-Lehrplan, der sich nach den eigenen Lehrmitteln richtet. Die Lehrmittel und Kursunterlagen sind in den Kurspreisen inbegriffen.

#### Allgemeine Kursangaben

Zug, Pro Senectute, Kursraum <sup>2</sup> Unsere Kursleiterin und Kursleiter: Diana Fries Hutter, DF Meinrad Elsener, ME Max Milian Hunkeler, MH Rainer Kaiser, RK André Madörin, AM

Kursdauer: 2-5 Doppelstunden, je nach Kurs Anmeldung bis drei Wochen vor kursbeginn

Angebotsnummern: siehe unten

#### Info-Veranstaltung PC-Kurse lx <sup>2</sup> Stunden kostenlos

Kursraum 5

Sie sind unsicher, ob Sie den Einstieg in die Computerwelt wagen sollen, oder haben Fragen zum Ablauf der PC-Kurse und zu allem, was damit zusammenhängt. Dann sind Sie freundlich zu dieser tenlosen Info-Veranstaltung eingeladen. Anmeldung bis drei Wochen vorher erforderlich.

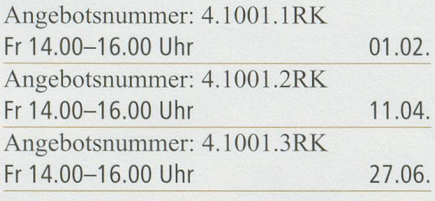

Angebotsnummer: 4.2000.1

PC-Kurs Spezial für Sie allein CHF 80 .- pro Stunde, bar zu bezahlen

 $\hat{E}^{\text{eff}}_{\text{eff}}$ ê ê dike ê dike û di

Sie haben ein Problem mit dem Computer oder einer Anwendung. Wir bieten Ihnen eine Unterstützung, die Ihren Bedürfnissen entspricht. Sie können Fragen zur Installation und Konfiguration oder zum PC-Kauf usw. stellen. Unsere Kursleiter werden Ihnen zu allen Fragen gerne Hilfestellung bieten.

Kursnummern: siehe unten

PC-Einführung, Grundkurs 5x 2 Stunden CHF 330.- inkl. Lehrmittel

Sie bedienen einen Computer mit Tastatur und Maus, üben die Fenstertechnik, starten und beenden Programme, schreiben, korrigieren und speichern Ihre Texte. Vorkenntnisse sind nicht nötig. Bedingung ist, dass Sie die Möglichkeit haben, an einem PC mit Windows zu üben.

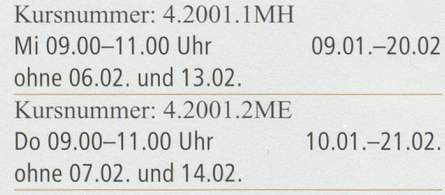

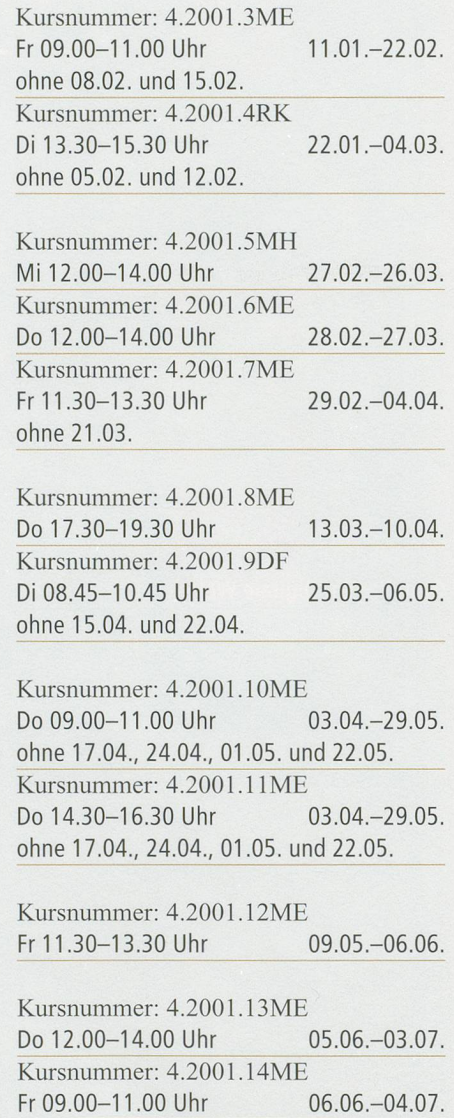

#### Üben und Repetieren

2x2 Stunden CHF120. ohne Lehrmittel (1996) 110 mshmn2 S x2

Sie haben einen PC-Kurs besucht und wollen das Wichtigste repetieren und üben, um mehr Sicherheit und Fertigkeit zu erlangen.

Kursnummer: 4.2002.1ME Do 17.30-19.30 Uhr 10. und 17.01. Kursnummer: 4.2002.2ME Do 17.30-19.30 Uhr 08. und 15.05. Kursnummer: 4.2Ö02.3MH Mi 12.00-14.00 Uhr 18. und 25.06. Kursnummer: 4.2002.4ME Do 17.30-19.30 Uhr 26.06. und 03.07.

#### Auskunft und Anmeldung

Telefon 041 727 50 55 Telefax 041 727 50 60 anmeldung@zg.pro-senectute.ch

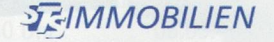

Vermittlung und Verkauf, Verwaltung Stockwerkeigentum, Verwaltung Mietliegenschaften, Erstvermietung, Baubegleitung, Schätzung, Beratung

> St. Wendelin 3, 6343 Rotkreuz Tel. 041/790 54 15 www.sts-immobilien.ch info@sts-immobilien.ch

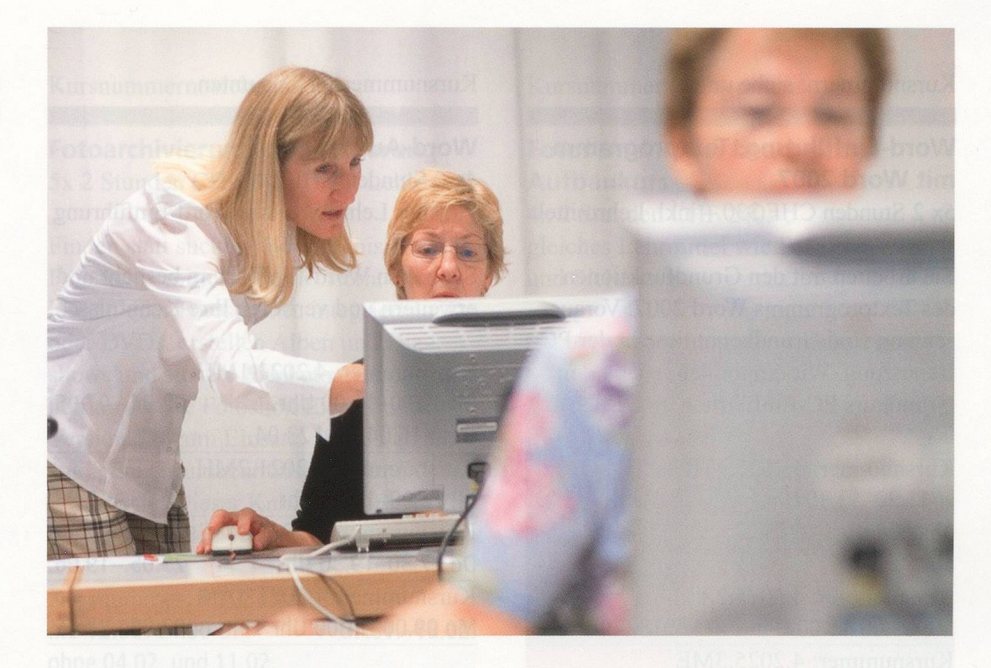

#### Das sollten Sie wissen!

Unterschiede zwischen den verschiedenen Word-Versionen und OpenOffice.

Das Textverarbeitungsprogramm Word existiert in verschiedenen Versionen. Word 2000/XP und 2003 sind von der Bedienung und der Ansicht her fast das Gleiche. Word 2007 dagegen unterscheidet sich komplett von ihren Vorgängern. OpenOffice ist eine Gratis-Software und besitzt auch ein Textverarbeitungsprogramm. Dieses ist in der Bedienung und der Ansicht wieder mit Word 2000/XP und 2003 vergleichbar. Wenn Sie sich für einen Wordkurs anmelden, müssen Sie wissen, welche Version Sie besitzen. Wenn Sie sich für einen OpenOffice-Kurs anmelden, erhalten Sie das Programm kostenlos bei Kursbeginn.

Kursnummern: siehe unten

#### Word-Einführung, Textprogramm mit Word 2003/XP

5x <sup>2</sup> Stunden CHF <sup>330</sup> - inkl. Lehrmittel

Sie arbeiten mit den Grundfunktionen des Textprogramms Word 2003/XP. Voraussetzung sind Grundkenntnisse in der PC-Benützung. Wir empfehlen, zuerst den Grundkurs PC-Einführung zu besuchen.

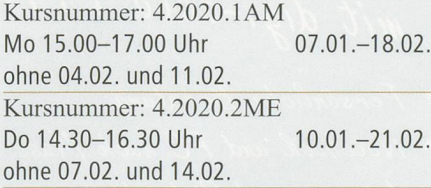

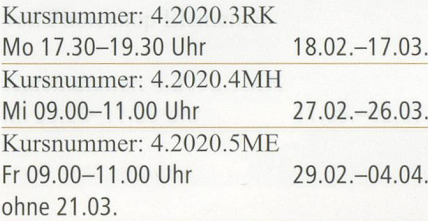

Kursnummer: 4.2020.6MH Mi 12.00-14.00 Uhr 02.04.-14.05. ohne 16.04. und 23.04. Kursnummer: 4.2020.7ME Do 12.00-14.00 Uhr 03.04.-29.05. ohne 17.04., 24.04., 01.05. und 22.05.

Kursnummer: 4.2020.8DF Di 08.45-10.45 Uhr 13.05.-10.06.

## Word-Einführung, Textprogramm mit Word 2007

5x <sup>2</sup> Stunden CHF <sup>330</sup> - inkl. Lehrmittel

Sie arbeiten mit den Grundfunktionen des Textprogramms Word 2007. Voraussetzung sind Grundkenntnisse in der PC-Benützung. Wir empfehlen, zuerst den Grundkurs PC-Einführung zu besuchen.

Kursnummer: 4.2025.1ME Fr 11.30-13.30 Uhr 11.01.-22.02. ohne 08.02. und 15.02.

Kursnummer: 4.2025.2AM Mo 09.00-11.00 Uhr 18.02.-17.03. Kursnummer: 4.2025.3ME Do 09.00-11.00 Uhr 28.02.-27.03.

Kursnummer: 4.2025.4AM Mo 12.00-14.00 Uhr 31.03.-28.04.

Kursnummer: 4.2025.5ME Do 09.00-11.00 Uhr 05.06.-03.07.

Auskunft und Anmeldung Telefon 041 727 50 55

Telefax 041 727 50 60 anmeldung@zg.pro-senectute.ch

Kursnummern: siehe unten

#### Word-Aufbaukurs 4x 2 Stunden CHF 240.-

gleiches Lehrmittel wie Word-Einführung

Sie haben Word-Einführung besucht und erweitern und vertiefen Ihre Kenntnisse.

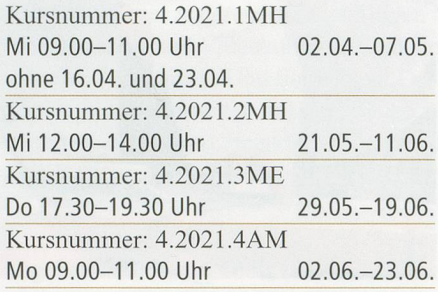

#### Kursnummer: siehe unten

Gestalten mit Textprogramm Word 4x 2 Stunden CHF 240 .- ohne Lehrmittel

Sie haben Kenntnisse im Word und nutzen das Programm kreativ. Sie gestalz.B. Einladungs-, Glückwunsch- oder Menükarten.

Kursnummer: 4.2022.1 ME Fr 11.30-13.30 Uhr 13.06.-04.07.

Kursnummern: siehe unten

# Neu: OpenOffice für Einsteiger 5x <sup>2</sup> Stunden CHF <sup>330</sup> - inkl. Lehrmittel

Wollen Sie eine Alternative zu Word? OpenOffice ist ein Gratisprogramm, das nahezu alle Werkzeuge wie Word respektive Microsoft Office aufweist. Ferner funktioniert es nach der alten Menüfühfalls Sie sich mit der neuen von Microsoft Office 07 nicht zurechtfinden. Der Kurs ist für Einsteiger gedacht, die mit Textverarbeitung noch keine grosse Erfahrung aufweisen.

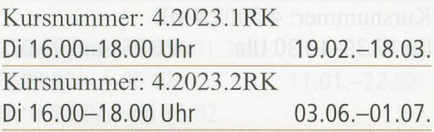

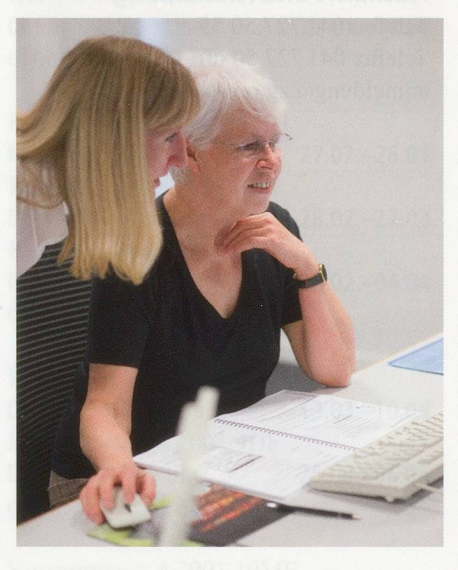

digi-data PFAFF<br>Chamerstrasse 44

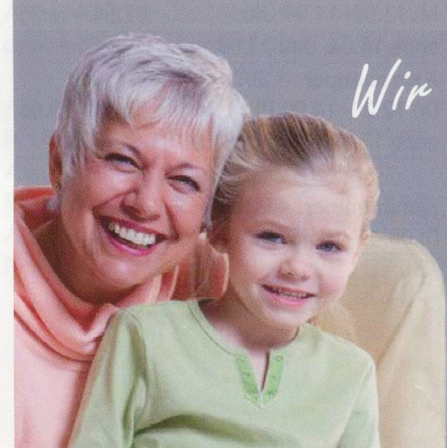

berauen<br>Utbergaff/ n gullari-data PFAFF.

- · Persönliche Beratung
- Notebook and PC nach Mass
- $\bullet$  Internet und Sicherheit
- Reparaturen und Wartung
- (Vor Ort Service

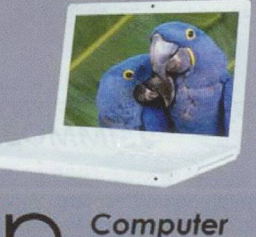

fei. 041 740 33 60 Fax 041 740 33 61 info@digi-data.ch www.digi-data.ch

and more

CH-6331 Hünenberg

Neu: OpenOffice für Umsteiger

3x 2 Stunden CHF 200 inkl. Kursunterlagen

Wollen Sie eine Alternative zu Word. OpenOffice ist ein Gratisprogramm, das nahezu alle Werkzeuge wie Word respektive Microsoft Office aufweist. Ferner funktioniert es nach der alten Menüfuhrung, falls Sie sich mit der neuen von Microsoft Office 07 nicht zurechtfinden. Der Kurs ist für Umsteiger gedacht, die schon mit Word gearbeitet haben und ihre Kenntnisse mit OpenOffice anwenden und erweitern wollen.

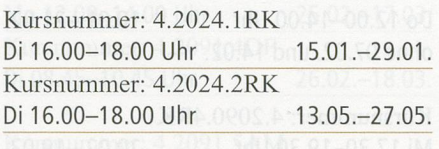

Kursnummern: siehe unten

## Excel-Einführung, Tabellenkalkulation and the component of the component of the component of the component of the component of the component of the component of the component of the component of the compo

5x 2 Stunden CHF 330. – inkl. Lehrmittel

Sie erstellen Tabellen, arbeiten und rechnen mit ihnen. Nach dem Kursbesind Sie imstande, selbstständig Adress- und Telefonlisten, Statistiken, ein einfaches Haushaltbuch und vieles mehr anzufertigen. Excel eignet sich auch hervorragend als Hilfsmittel zum Lösen von Sudoku-Rätseln. Voraussetzung sind Grundkenntnisse in der PC-Benützung.

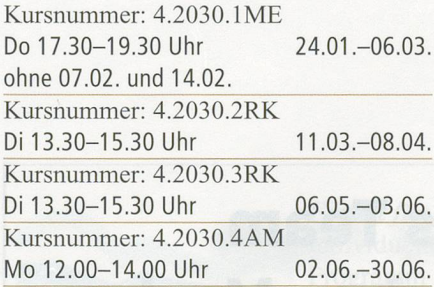

# Digitale Welten

Kursnummern: siehe unten

# Fotoarchivierung und Sicherung 5x <sup>2</sup> Stunden CHF <sup>340</sup> - inkl. Lehrmittel

Finden statt suchen! Wir organisieren ein Fotoarchiv mittels Stichwörtern, Sammlungen oder Fotostapeln, integrieren CDs oder DVDs, erstellen Alben und shows und sichern das Fotoarchiv. Dabei kommt Adobe Fotoshop Elements ab Version 5.0 zum Einsatz. Voraussetzung sind gute Grundkenntnisse in der PC-Benützung. Dieser Kurs ist die Basis für die weiteren Bildbearbeitungskurse.

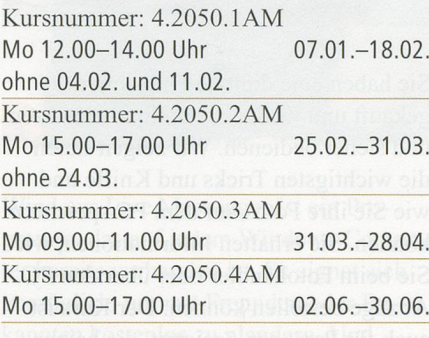

Kursnummern: siehe unten

#### Fotos und Bilder bearbeiten mit Adobe Photoshop Elements 5x 2 Stunden CHF 300-,

gleiches Lehrmittel wie Fotoarchivierung und Sicherung

Sie besitzen eine Digitalkamera oder scannen Bilder. In diesem Kurs bearbeiwir unsere Bilder digital. Wir arbeiten mit dem Bildbearbeitungsprogramm Photo Shop Elements. Voraussetzung sind gute PC-Kenntnisse und der Besuch des Kurses Fotoarchivierung und Sicherung.

Kursnummer: 4.2051.1MH Mi 15.00-17.00 Uhr 05.03.-02.04. Kursnummer: 4.2051.2MH Mi 15.00-17.00 Uhr 09.04.-21.05. ohne 16.04. und 23.04. Kursnummer: 4.2051.3MH Mi 15.00-17.00 Uhr 04.06.-02.07.

Kursnummer: siehe unten

Fotos und Bilder bearbeiten, Aufbaukurs 4x 2 Stunden CHF 240-, gleiches Lehrmittel wie Fotoarchivierung und Sicherung

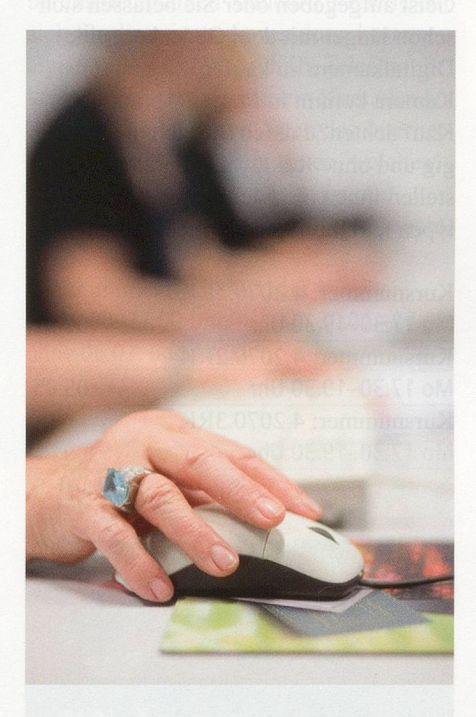

Sie üben das Wissen aus dem Grundkurs an praktischen Beispielen und befassen sich näher mit den vielen Möglichkeiten von Photoshop Elements.

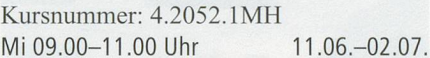

#### Kaufberatung für eine Digitalkamera lx <sup>2</sup> Stunden CHF 60-

Ihre alte Analogkamera hat endgültig den Geist aufgegeben oder Sie befassen sich schon länger mit dem Gedanken, eine Digitalkamera zu kaufen. Aber welche Kamera kommt in Frage? Worauf beim Kauf achten? Lassen Sie sich unabhänund ohne Kaufzwang beraten. Wir stellen Ihnen die wichtigsten Kameratypen und ihre Speichermedien vor.

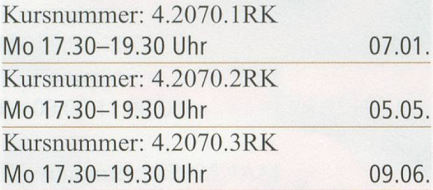

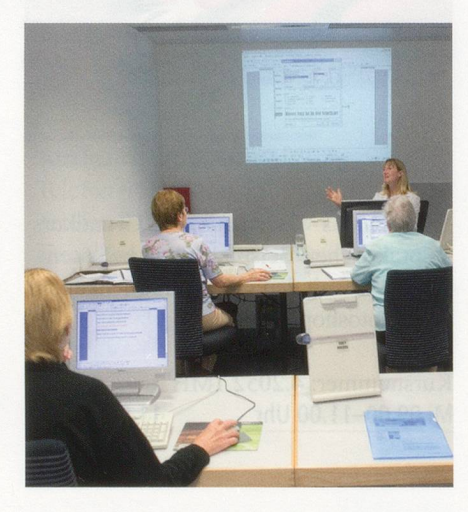

#### Kursnummern: siehe unten

Digitales Fotografieren 3x 2 Stunden CHF 200. inkl. Kursunterlagen

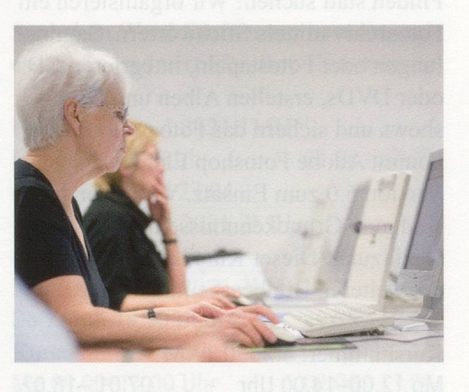

Sie haben eine digitale Fotokamera gekauft und wollen sie optimal einsetzen und sicher bedienen. Wir zeigen Ihnen die wichtigsten Tricks und Kniffe und wie Sie ihre Fotos auf dem PC speichern können. Sie erhalten Informationen, wie Sie beim Fotohändler oder über den PC Abzüge bestellen können. Der Kurs ist auch für Personen geeignet, die keinen Zugang zu einem Computer haben.

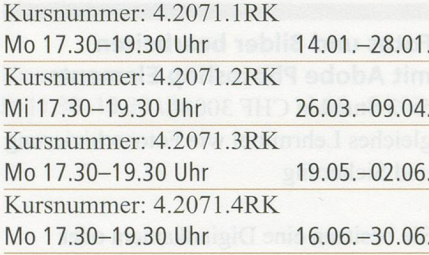

Kursnummern: siehe unten

Internet

## Internet-Kurs

5x <sup>2</sup> Stunden CHF <sup>330</sup> - inkl. Lehrmittel

Sie werden in die Handhabung des Internets eingeführt und nutzen dieses für praktische Dinge im Leben. Voraussetzung ist der Kurs PC-Einführung oder sind gleichwertige Kenntnisse.

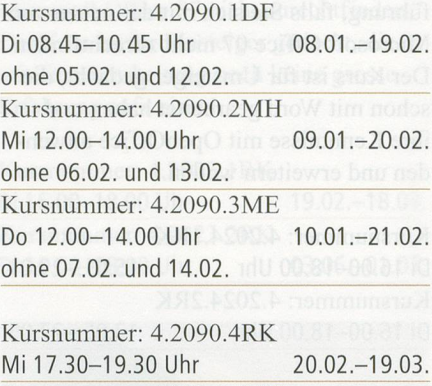

Kursnummer: 4.2090.5ME Do 14.30-16.30 Uhr 28.02.-27.03. Kursnummer: 4.2090.6ME

Fr 09.00-11.00 Uhr 11.04.-30.05. ohne 18.04., 25.04. und 02.05.

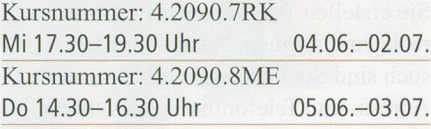

**il** HASSLER Bodenbeläge Teppich · Parkett · Innendekorationer

HASSLER für hochstehende Qualität am Boden und in der Raumgestaltung!

Hans Hassler AG - Chamerstrasse 174 - 6300 Zug Telefon 041 711 86 21 · Fax 041 710 59 33 E-Mail: info@cham.hassler.ch · www.hassler.ch

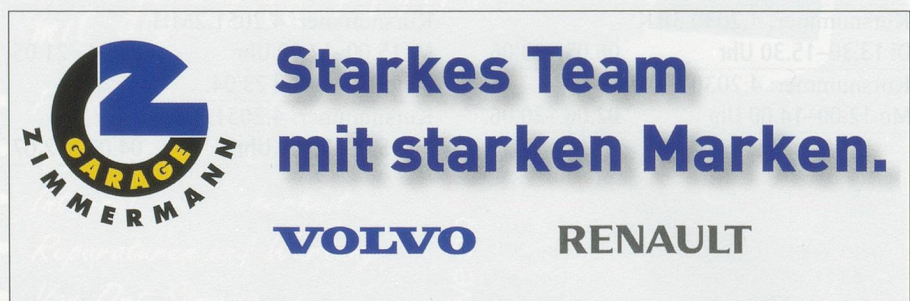

Sinserstrasse 400 • 6332 Cham-Hagendorn • Telefon 041 784 50 20 • www.zimmermann-garage.ch

Informatik 49

Kursnummern: siehe unten

E-Mail-Kurs mit Windows Mail 4x 2 Stunden CHF 240. gleiches Lehrmittel wie Internet-Kurs

E-Mail ist die Post von heute. Sie fahren, wie Sie E-Mails sinnvoll nutzen. Voraussetzung ist der Kurs PC-Einführung oder sind gleichwertige Kenntnisse.

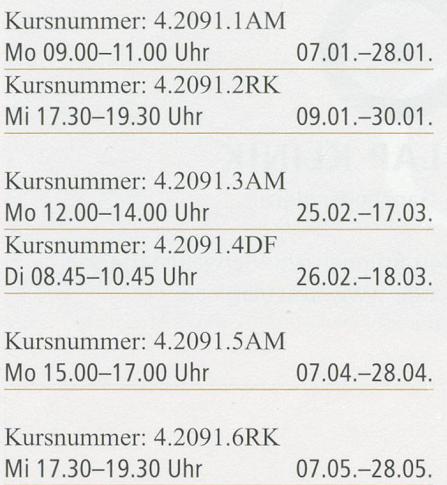

Kursnummer: 4.2091.7MH Mi 09.00-11.00 Uhr 14.05.-04.06.

Auskunft und Anmeldung Telefon 041727 50 55 Telefax 041 727 50 60 anmeldung@zg.pro-senectute.ch

#### Kursnummer: siehe unten

Windows Live Messenger 3x 2 Stunden CHF 200. inkl. Kursunterlagen

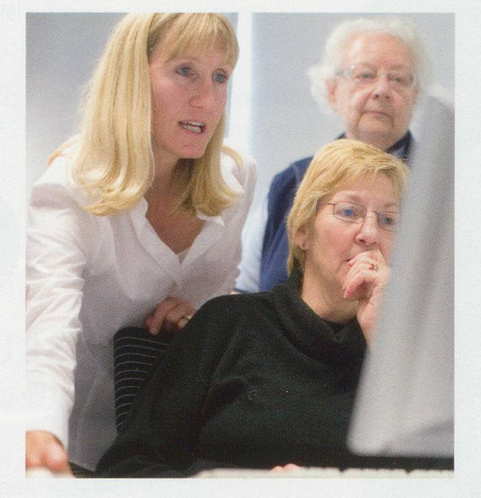

Windows Live Messenger ist ein gramm, das auf jedem Windows-Compubereits vorhanden ist. Es eignet sich vorzüglich, um mit Freunden oder kannten kostenlos zu plaudern. Und wenn Sie eine Webcam - eine Internet-- besitzen, können Sie sich dabei sogar sehen.

Kursnummer: 4.2060.1MH Mi 15.00-17.00 Uhr 09.01.-23.01. Kursnummer: siehe unten

Telefonieren übers Internet 3x 2 Stunden CHF 200. inkl. Kursunterlagen

Diese Technologie der Zukunft hat bereits heute einen Standard erreicht, der sich für die private Anwendung bestens eignet und gleichzeitig hilft, Telefonkosten zu sparen. In diesem Kurs wenden Sie die verschiedenen Arten des Internet-Telefons an. Wir zeigen Ihnen, welches Angebot für Sie das richtige ist und welche Voraussetzungen es dazu braucht.

Kursnummer: 4.2092.1MH Mi 15.00-17.00 Uhr 30.01.-27.02. ohne 06.02. und 13.02.

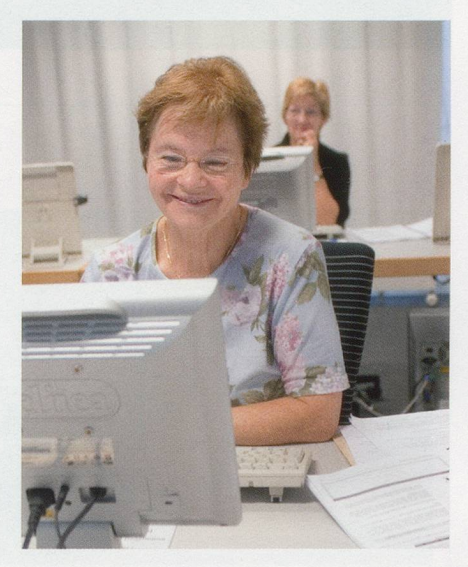

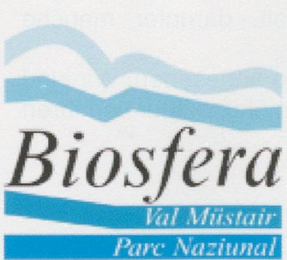

Ferien für Senioren im Val Müstair/Nationalpark individuelle Gruppenferien mit vielseitigem Programm

Detaillierte Informationen bei: Turissem Val Müstair, 7532 Tschierv Beatrice Grond,Tel. +41(0)81 858 50 00 U.Rupp, Tel. +41(0)81 851 62 62 www.val-muestair.ch. info@val-muestair.ch

# gärtner bösch & hürlimann

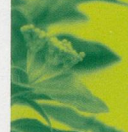

hinterbergstrasse 6c 6318 walchwil telefon/fax 041 758 19 70 www.boeschhuerlimann.ch